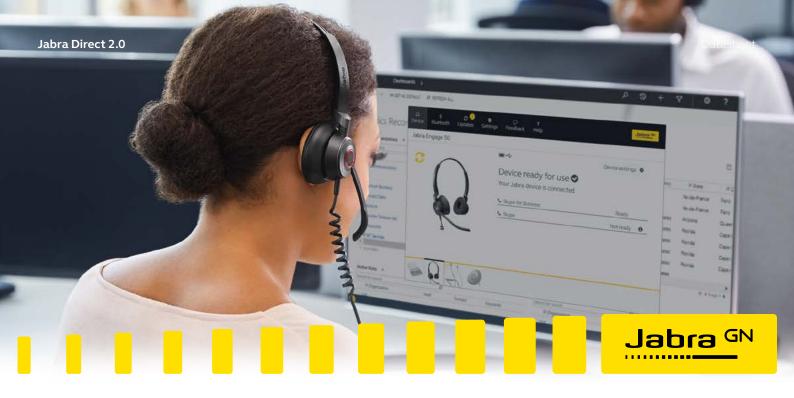

# Jabra Direct 2.0 For Windows and Mac

# Personalize your headset with smart, secures and free software

Jabra Direct 2.0 is a software solution that enables you to personalize and optimize the use of your Jabra USB solutions in a user friendly desktop interface offering complete integration of your softphone and headset.

# Jabra Direct 2.0 has two core functions

- Readiness status Overview of all active USB-headset and which softphones they are connected to
- Personalize the headset Adjust settings, control firmware updates and call control

#### Secure and free software

Jabra Direct 2.0 is free of charge and is naturally compliant with the SOC II Type 1 data protection standard\*.

#### How to get Jabra Direct 2.0

Jabra Direct 2.0 can be downloaded from: www.jabra.com/direct

Jabra Direct 2.0 can be pushed to individual users via Jabra Xpress.

# At a glance: Smart software

- The headset can be personalized in areas like ringtone, sound optimization for music, audio protection level, sidetone level and many more areas to optimize the usages of the headset.
- With Jabra Direct 2.0 the user is also secured to have remote call control of softphone systems installed on the PC.
- Jabra Direct 2.0 enables you with a software update mechanism, where you get the latest firmware for all connected headsets to empower that the headset always is updated for optimal usage and security.

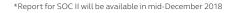

Jabra Direct 2.0 Datasheet

#### Compatibility and remote call control

Jabra Direct provides compatibility between Jabra USB devices and an extensive range of softphones. This enables you to have remote call control (answer/end call, mute, redial etc.) from your Jabra audio device over your softphone(s). The remote call control features available for each softphone can be seen in below Softphone/Feature matrix. The exact softphones supported (names and versions) can be seen in below softphone compatibility list.

| Features - Windows and macOS   |                                                                                                    |
|--------------------------------|----------------------------------------------------------------------------------------------------|
| What is Jabra Direct           | Jabra Direct is an application with a simple user interface, that enables you to easily get readiness status of your Jabra device(s) and softphone(s). The built-in dashboard gives you a device and softphone connectivity status which increases your confidence and ready status for every call.                                                                                            |
|                                | Jabra Direct enables you to personalize your Jabra device; firmware update your device for the best possible performance; and to have Remote Call Control over your softphone(s).                                                                                                    |
| Remote Call control            | Jabra Direct enables you to have Remote Call Control (answer/end call, mute, redial etc) from your Jabra audio device.                                                                                                    |
| Nemote can control             | Jabra Direct will automatically detect and enable Remote Call Control for the soft-phones installed on your computer.                                                                                                    |
|                                | The Jabra Direct dashboard is a user friendly status menu available from the desktop notification area, typically accessed via the lower right corner of the desktop.                                                                                                    |
| Dashboard                      | The dashboard shows the status of your headset, if any updates are available, and if your softphone(s) are ready for use. By clicking your Jabra device in the dashboard, you will be linked into the Jabra Direct main application for managing setting preferences, start firmware updates or access applications that might be available for your Jabra device                              |
| Settings                       | The device setting control in Jabra Direct enables you to configure your Jabra audio device to fit you personal preferences.                                                                                                    |
| Firmware update                | The Jabra Direct Firmware Updater enables you to update the firmware of your Jabra devices. Firmware is a type of software that runs inside many types of electronic devices, managing their various internal processes.                                                                                                    |
|                                | Jabra releases updates that improve performance and add new functionalities to your headset or speakerphone. To receive firmware update notifications, go to Settings and switch Update Notifications to 'On'.                                                                                                    |
| Where to download              | www.jabra.com/direct                                                                                                    |
| Supported Softphones - Windows |                                                                                                    |
| Avaya                          | <ul> <li>Avaya Equinox or above</li> <li>Avaya Communicator version or above</li> <li>Avaya Communicator for Microsoft Lync</li> <li>Avaya one-X Communicator version 5.2 or above</li> <li>Avaya one-X Agent 2.0 SP3 or above</li> <li>Avaya Aura Agent Desktop version 6.1 or above</li> <li>Avaya IP Softphone version 6.0 or above</li> <li>Avaya IP Agent version 7.0 or above</li> </ul> |
| BroadSoft                      | <ul> <li>BroadSoft UC-One version 20.1 or above</li> <li>BroadSoft based softphone variants<br/>(branded under other names, though often including "UC-One")</li> </ul>                                                                                                    |
| Cisco                          | <ul> <li>Cisco IP Communicator version 2.0.1.1 or above</li> <li>Cisco Unified Personal Communicator version 8.0 or above</li> <li>Cisco WebEx Connect version 7.1.1 to 7.3.1</li> <li>Cisco Jabber version 9.6 or above</li> <li>Cisco UC Integration for Microsoft Lync version 9.6 or later</li> </ul>                                                                                      |
| CounterPath                    | <ul><li>Bria version 4.3.0, 4.4.1 and above</li><li>X-lite version 4.9.2, 4.9.4 and above</li></ul>                                                                                                    |
| Microsoft                      | Microsoft Lync 2010/2013 and Skype for Business Presence integration Skype version 7.1 to 7.40.0.104                                                                                                    |
| NEC                            | NEC SP350 version 5.1.0 or above                                                                                                    |
| ShoreTel                       | Shoretel version 14 or above                                                                                                    |
| Other softphones               | All softphones will recognize your Jabra headset as a standard Windows sound card with sound-in and sound-out features. However, you will not be able to control these phones from the Jabra headset (i.e., you will need to use the softphone interface to place and answer calls).                                                                                                    |

Jabra Direct 2.0 Datasheet

| Features<br>Softphones<br>- Windows                               | Accept<br>Incoming<br>call | Reject<br>Incoming<br>call | End call | Mute/<br>unmute<br>microphone | Hold/<br>resume<br>call | Last<br>number<br>redial | Number<br>dialing using<br>headset<br>dialpad | Supporting<br>plus sign from<br>headset<br>dialpad | Caller<br>ID | Supports<br>Set<br>Presence | Supports<br>IVRS6 |
|-------------------------------------------------------------------|----------------------------|----------------------------|----------|-------------------------------|-------------------------|--------------------------|-----------------------------------------------|----------------------------------------------------|--------------|-----------------------------|-------------------|
| Avaya Equinox                                                     | •                          |                            | •        | •                             | •                       |                          | •                                             | •1                                                 |              |                             |                   |
| Avaya IP Softphone or IP Agent                                    | •                          |                            | •        | •                             | •                       | •                        | •                                             | •2                                                 |              |                             |                   |
| Avaya one-X<br>Communicator/<br>one-X Agent/Aura<br>Agent desktop | •                          |                            | •        | •                             | •                       |                          | •                                             | •1                                                 |              |                             |                   |
| BroadSoft UC-One <sup>6</sup>                                     | •                          | •                          | •        | •                             | •                       | •                        | •                                             | •                                                  | •            |                             | •                 |
| Cisco IP<br>Communicator                                          | •                          |                            | •        | •                             | •                       | •                        | •                                             | •2                                                 |              |                             | •                 |
| Cisco Jabber                                                      | •                          | •                          | •        | •                             | •                       | •                        | •                                             |                                                    | •            |                             | •                 |
| Cisco UC<br>Integration for<br>Microsoft Lync                     | •                          | •                          | •        | •                             | •                       | •                        | •                                             |                                                    | •            |                             | •                 |
| Cisco Unified<br>Personal<br>Communicator                         | •                          |                            | •        | •                             | •                       | •                        | •                                             | •1                                                 | •            | <b>●</b> 5                  | •                 |
| Cisco WebEx<br>Connect                                            | •                          | •                          | •        | •                             |                         |                          |                                               |                                                    |              |                             |                   |
| CounterPath Bria and X-lite                                       | •                          | •                          | •        | •                             | •                       | •                        | •                                             |                                                    |              |                             |                   |
| NEC SP350                                                         | •                          |                            | •        | •3                            | •                       | •4                       | •                                             |                                                    |              |                             |                   |
| ShoreTel<br>Communicator <sup>6</sup>                             | •                          | •                          | •        |                               | •                       | •4                       | •                                             |                                                    |              |                             |                   |
| Skype                                                             | •                          | •                          | •        | •                             | •                       | •                        | •                                             | •1                                                 | •            | •                           | •                 |

<sup>1</sup> Plus sign represented as '4' in the phone number 2 Plus sign represented as '00' in the phone number

## **Technical Requirements - Windows**

Operating System: Windows 10 (32 & 64 bit); Windows 8.1 (32 & 64 bit); Windows 8 (32 & 64 bit); Windows 7 (32 & 64 bit); Windows Vista (32 & 64 bit), Windows XP and Windows RT are not supported.

Microsoft.NET 4.0 Client Profile or .NET 4.0 Framework Full.

Hardware: A USB connection must be available and a Jabra device must be connected to it

<sup>3</sup> Mute/unmute microphone from softphone is not reflected in headset 4 Softphone does not support redial, but redial from headset will dial from the softphone directory list

<sup>5</sup> Softphone supports only Available and Busy states 6 Softphone requires manual post installation step. Please refer to the guides on the Jabra Direct support page at www.jabra.com/direct

Jabra Direct 2.0 Datasheet

| Supported Softphones - macOS |                                                                                                    |
|------------------------------|----------------------------------------------------------------------------------------------------|
| Avaya                        | <ul><li>Avaya Equinox version 2.0 or above</li><li>Avaya one-X Communicator version 2.0 or above</li></ul>                                                                                                    |
| CounterPath                  | <ul> <li>CounterPath Bria, up to ver. 4.3.0 and from 4.4.1 or above (ver. 4.4.0 not fully supported)</li> <li>CounterPath X-Lite, up to ver. 4.9.2 and from 4.9.4 or above (ver. 4.9.3 not fully supported)</li> </ul>                                                                               |
| Skype                        | <ul> <li>Version 5.8.0.945 to 7.5.8.501 (for consumer)</li> </ul>                                                                                                    |
| Other softphones             | All softphones will recognize your Jabra USB device as a standard Mac sound card with sound-in and sound-out features. However, you will not be able to answer/end calls from these phones with Jabra USB devices (i.e., you will need to use the softphone user interface to answer and end calls). |

| Features Softphones - macOS    | Accept<br>Incoming call | End call | Mute/unmute<br>microphone | Place call on<br>hold | Resume call on<br>hold | Redial |
|--------------------------------|-------------------------|----------|---------------------------|-----------------------|------------------------|--------|
| Avaya Equinox                  | •                       | •        | •                         | •                     | •                      | •      |
| Avaya one-X Communicator       | •                       | •        | •                         | •                     | •                      | •      |
| CounterPath Bria and X-lite    | •                       | •        | •                         | •                     | •                      | •      |
| Microsoft Skype (for Consumer) | •                       | •        | •                         | •                     | •                      | •      |

| Technical Requirements - macOS |                                                                               |  |  |
|--------------------------------|-------------------------------------------------------------------------------|--|--|
| Operating System               | 10.11, 10.12, 10.13, 10.14.                                                   |  |  |
| Hardware                       | A USB connection must be available and a Jabra device must be connected to it |  |  |

### Jabra Device Compatibility - Windows and macOS

Jabra Direct 2.0 works with all\* Jabra corded USB devices, wireless USB devices and Bluetooth devices using Jabra Link 360/370.

Jabra GN 2000 USB, Jabra GO 6400 series, Jabra Link 220, Jabra Link 260, Jabra Link 280, Jabra Link 350, Jabra Pro 925, Jabra Link 30, 32, 33, 41, 43, 44, Jabra Evolve 20 (Certain versions are not supported. Contact Jabra Enterprise support for further information).

If you are an IT/headset manager in charge of configuring, updating and ensure softphone integrations for multiple Jabra users in your organization, and (optionally) also want to mass-deploy Jabra Direct to them, please go to: www.jabra.com/xpress

Mac and macOS are trademarks of Apple Inc., registered in the U.S and other countries.

<sup>\*</sup>The following devices are expected to be supported in Q4 2018: